### ChecklistforTrendmicroDeepSecurity7.5POC

#### 承载趋势科技服务器深度安全防护系统虚拟设备(DSVA)和由 Deep Security

#### 保护的虚拟机的 ESX 主机要求

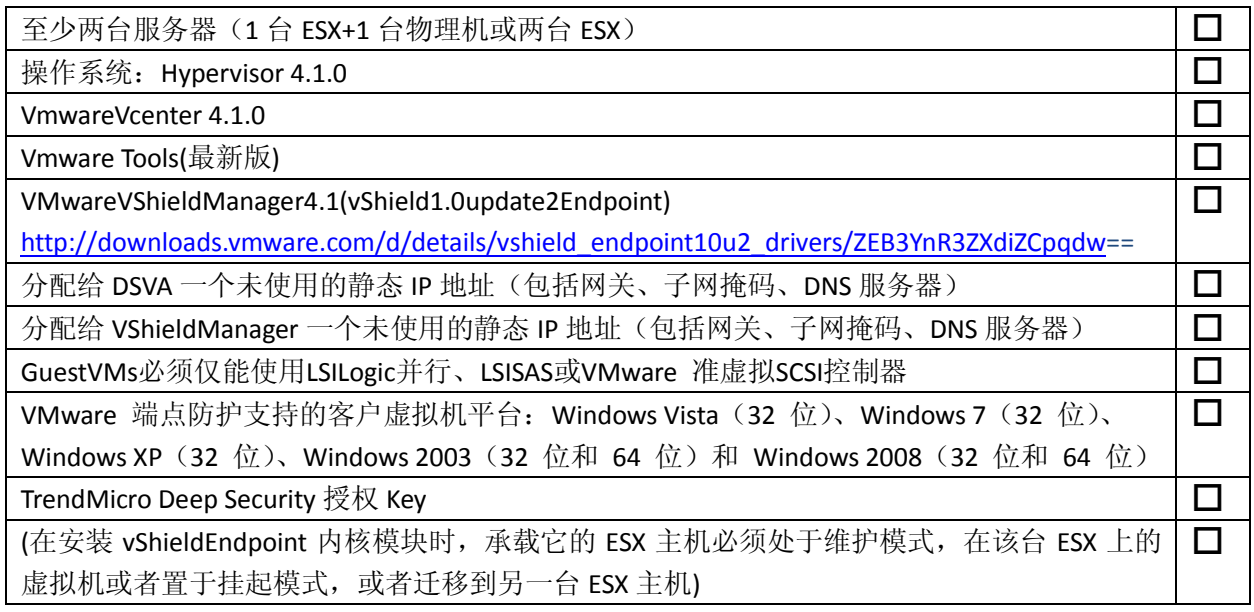

## 承载 Deep Security Manager 的物理服务器或者虚拟机的要求

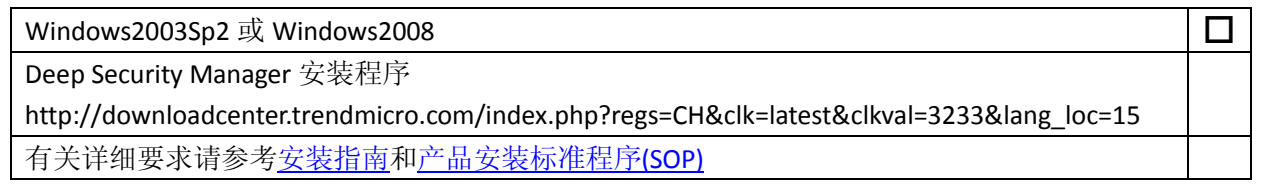

# 关于防火墙端口、时间同步、DNS 解析的要求

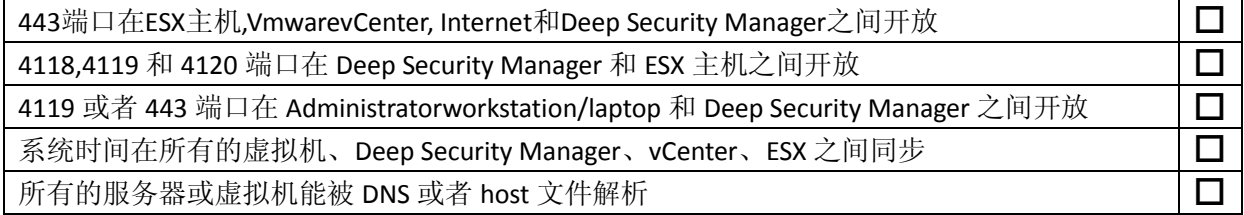

## 数据库, SMTP 服务器, Windows 活动目录服务器

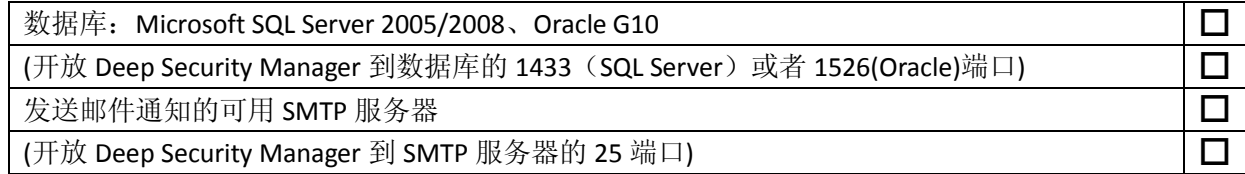

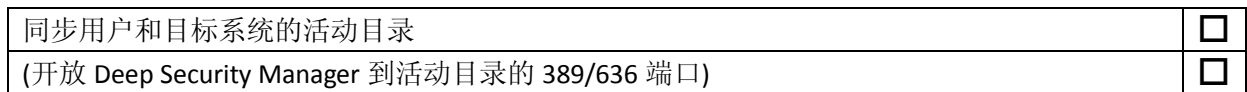

# 登录凭据

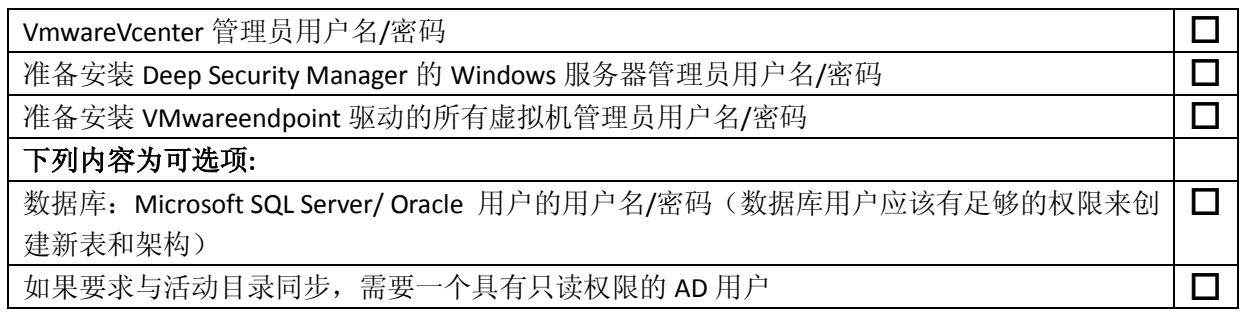

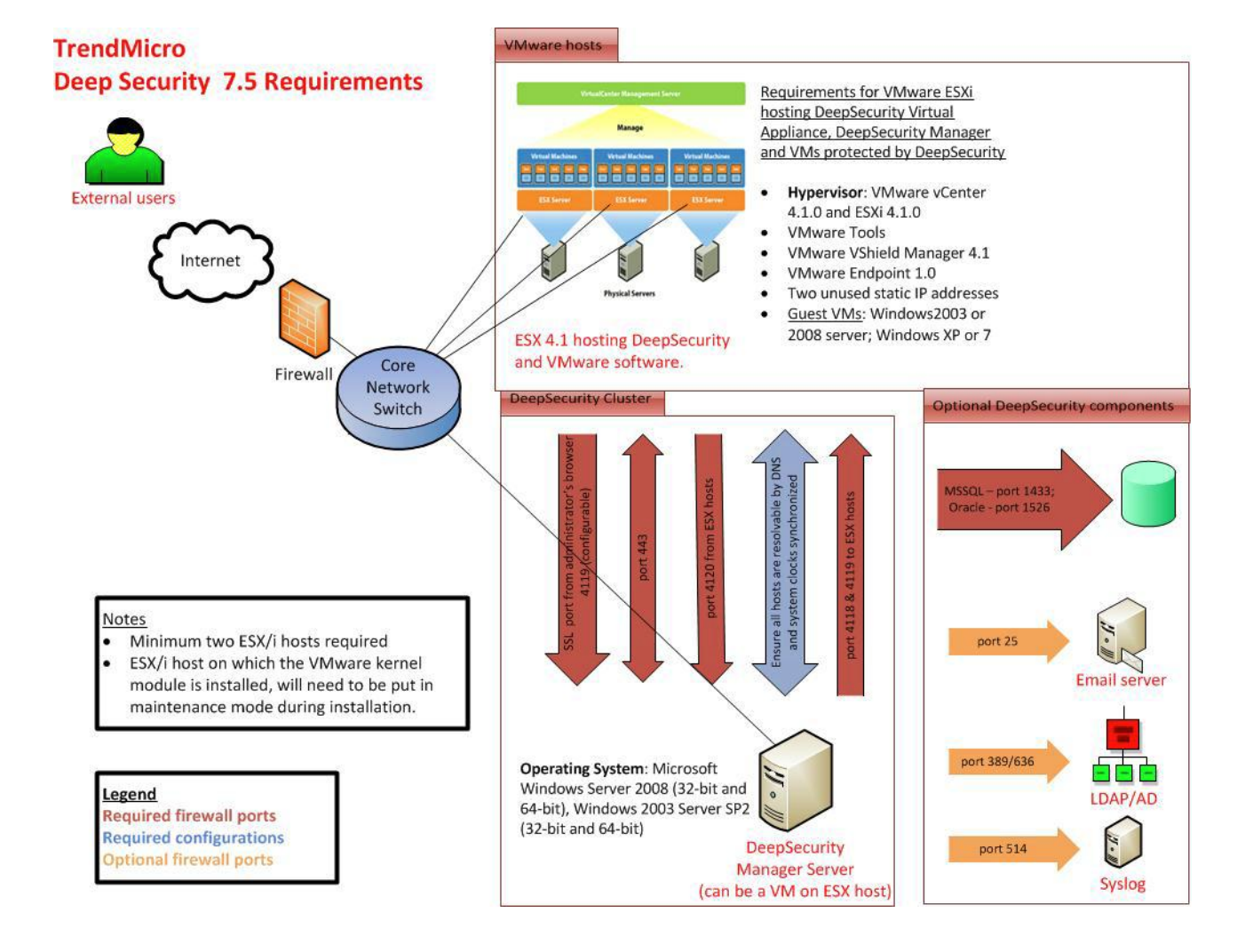